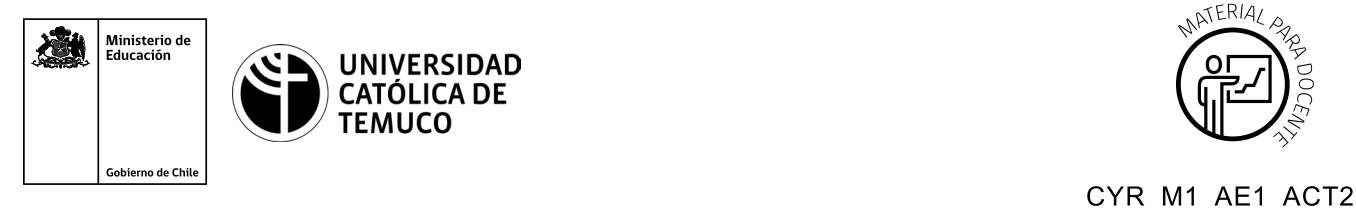

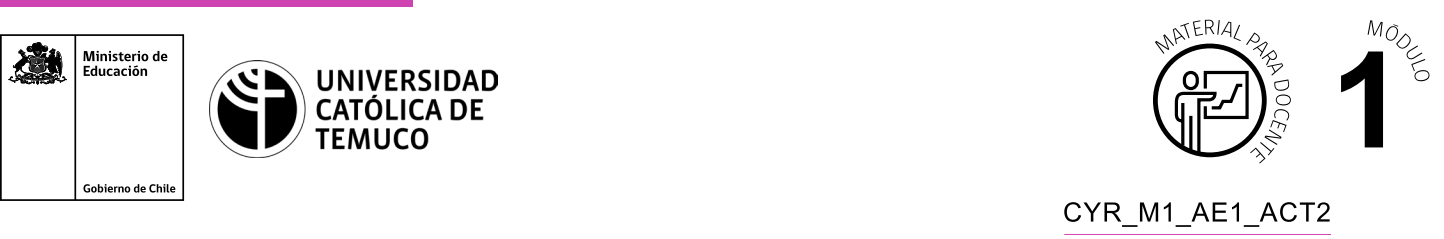

## Código del documento: Conectividad y Redes, Módulo 1, Aprendizaje Esperado 1, Actividad 2. **Ticket de Salida Cotizando materiales de red**

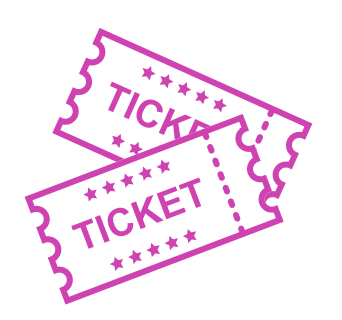

**Para el cierre de la temática, realice las preguntas que se presentan a continuación:**

- **1.** ¿Qué actividades presentaron un menor y un mayor grado de dificultad? Justifica tu respuesta.
- **2.** ¿Cuáles podrían ser los problemas más comunes que podrían ocurrir en la cotización de materiales de red? Argumenta tu respuesta con criterios técnicos.
- **3.** ¿Estás en condiciones para cotizar materiales de red en una situación práctica? Fundamenta tu respuesta.

Según las necesidades de su contexto, estas preguntas pueden ser realizadas presencialmente con dinámicas como "la pecera" o a modo de "plenaria". O bien, utilizando tecnologías digitales, pueden ser proyectadas en la presentación PPT o utilizar plataformas digitales como las que se sugieren a continuación:

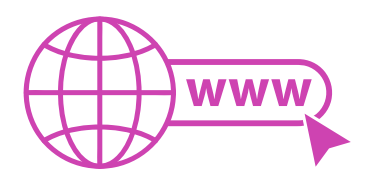

• *Padlet:* Permite crear una "pizarra" donde los y las estudiantes pueden agregar notas con conceptos o respuestas.

 Accede a la plataforma desde aquí: *https://es.padlet.com/*

• *Google Forms:* Permite crear y administrar encuestas o cuestionarios con preguntas y sus alternativas correctas, permitiendo que los y las estudiantes revisen las alternativas correctas al finalizar.

 Accede a la plataforma desde aquí: *https://docs.google.com/forms/u/0/*

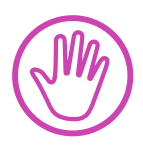

**Para cada una de las plataformas mencionadas, el o la docente debe crear una cuenta y seguir los pasos que la plataforma seleccionada irá indicando. Todas tienen opciones básicas, pero son gratuitas y de mucha utilidad.**